# **Analyse typischer Trassenfaktoren von kabelbasierten Verteilnetzen und Validierung des Dijkstra-Algorithmus zur Modellierung von Kabeltrassen**

#### **Dominik J. Storch1(1) , Simon Kreutmayr(1) , Sebastian Seifried(1) , Christian Gutzmann(2) , Michael Finkel(1) , Rolf Witzmann(3)**

(1) Hochschule Augsburg, An der Hochschule 1, 86161 Augsburg, +49 821 5586-3362, [dominik.storch@hs-augsburg.de,](mailto:dominik.storch@hs-augsburg.de) [https://www.hs-augsburg.de](https://www.hs-augsburg.de/)

(2) SWM Infrastruktur GmbH & Co. KG, Emmy-Noether-Straße 2, 80992 München, +49 89 2361 3082, [Gutzmann.Christian@swm-infrastruktur.de,](mailto:Gutzmann.Christian@swm-infrastruktur.de) [www.swm-infrastruktur.de](http://www.swm-infrastruktur.de/)

(3) Technische Universität München, Arcisstraße 21, 80333 München, +49 89 289 22004, [rolf.witzmann@tum.de,](mailto:rolf.witzmann@tum.de) [https://www.tum.de](https://www.tum.de/)

#### **Kurzfassung:**

Diese Arbeit analysiert typische Trassenfaktoren von kabelbasierten Verteilnetzen und validiert hierbei den Einsatz des Dijkstra-Algorithmus zur realitätsnahen Modellierung von Kabeltrassen. Es werden reale Mittel- und Hochspannungstrassen zweier Verteilnetzbetreiber untersucht und anhand der realen Trassenverläufe die auf dem Dijkstra-Algorithmus basierenden Modellierungsergebnisse plausibilisiert. Die Arbeit liefert einen Datenbestand zu Trassenfaktoren im urbanen und ländlichen Raum und stellt zudem eine Methodik vor, wie zu erwartende Trassenfaktoren in unbekannten Netzgebieten angenähert werden können.

**Keywords:** Verteilnetz, Trassenfaktor, Kabelverlegung, Dijkstra-Algorithmus, Trassenplanung

#### **1 Motivation und zentrale Fragestellung**

Im Forschungsprojekt LINDA 4 H2O soll das grundsätzliche Potenzial der Notstromversorgung von Trinkwasserversorgungsanlagen mit Biogasanlagen im Inselnetz bewertet werden [1]. Hierbei ist es für simulative Voruntersuchungen notwendig, eine realistische Kabeltrasse zwischen den untersuchten Biogas- und Wasserversorgungsanlagen zu bestimmen. Da insbesondere Kabel in der Regel entlang des bestehenden Straßennetzes verlegt werden [2] und die benötigte Kabellänge sowohl technische als auch betriebswirtschaftliche Parameter maßgeblich beeinflusst, ist eine Verwendung der Luftlinienentfernung unzureichend. Da keine adäquate Planungsgrundlage zu typischen, regional anzunehmenden Trassenfaktoren existiert, wurde hierbei zur Bestimmung der realistisch benötigten Kabellängen der Dijkstra-

 $\overline{a}$ 

<sup>1</sup> Jungautor

Algorithmus eingesetzt, mit welchem die Kabeltrasse auf kürzestem Weg entlang des bestehenden Straßennetzes modelliert werden kann.

Da diese Vorgehensweise vergleichsweise zeitintensiv ist, stellt es das Ziel der vorliegenden Arbeit dar, diese Informationslücke zu schließen und eine Datenbasis zu typischen Trassenfaktoren für unterschiedliche Bebauungsstrukturen sowie Spannungsebenen zu bestimmen. Diese können sodann als Planungsgrundlage für zukünftige Forschungsprojekte dienen. Hierbei werden sowohl reale Netzdaten von Verteilnetzbetreibern ausgewertet, als auch ein auf dem Dijkstra-Algorithmus basierendes Modellierungstool zur Abschätzung durchschnittlicher Trassenfaktoren in vordefinierten Gebieten ohne verfügbare Netzdaten entwickelt. Beim Vergleich mit realen Netzdaten wird zudem der Einsatz des Dijkstra-Algorithmus zur Modellierung einer realitätsnahen Kabeltrasse validiert.

#### **2 Methodik**

Der Trassenfaktor  $k_T$  der Verbindung  $v$  wird gemäß Gleichung [\(1\)](#page-1-0) definiert. Hierbei stellt  $V = \{v_1, ..., v_n\}$  die Menge aller untersuchten Verbindungen dar,  $l_{\text{Kabel}}$  beschreibt die tatsächliche Länge des Kabels und  $l_{\text{Luft}}$  entspricht der Luftlinienentfernung der zu verbindenden Orte.

<span id="page-1-0"></span>
$$
k_{\mathrm{T},\,\nu} \; = \; \frac{l_{\mathrm{Kabel},\,\nu}}{l_{\mathrm{Luff},\,\nu}} \tag{1}
$$

Sind entsprechend aufbereitete Daten zur lokalen Netztopologie und Kabellänge vorhanden, ist eine Berechnung des Trassenfaktors mittels Gleichung [\(1\)](#page-1-0) direkt durchführbar. Sollen allerdings typische Trassenfaktoren für eine Region mit unbekanntem Netzverlauf approximiert werden, ist die Vorgehensweise komplexer. Grundlage für weitere Untersuchungen stellen hierfür im entwickelten Modellierungstool die frei verfügbaren Geodaten von OpenStreetMap (OSM) [3] zum Straßennetz sowie den Gebäuden des entsprechenden Untersuchungsgebiets dar. Es erfolgt eine randomisierte Auswahl eines Gebäudes im Untersuchungsraum, welches als simulativer Startpunkt der Kabeltrasse dienen soll. Anschließend wird ein weiteres Gebäude zufällig bestimmt, welches sich in einer für die entsprechende Spannungsebene und Bevölkerungsdichte realistischen Entfernung befindet (vgl. auch Kapitel [4\)](#page-5-0). Dieses dient als simulativer Endpunkt der Kabeltrasse.

Es wird unterstellt, dass es das Ziel eines Netzbetreibers zur Verringerung der Kosten und des Spannungsfalls ist, zwei zu verkabelnde Orte auf möglichst kurzem Wege zu verbinden. Daher wird unter Verwendung des Dijkstra-Algorithmus der kürzeste Pfad zwischen Start- und Endknoten entlang des bestehenden Straßennetzes determiniert. Wird hiernach die resultierende Distanz entlang des Straßennetzes mit der Luftlinienentfernung verglichen, kann der Trassenfaktor für diese Verbindung bestimmt werden. Wird dieses Prozedere für eine hohe Anzahl an Iterationen wiederholt, können Rückschlüsse zu typischen Trassenfaktoren eines Versorgungsgebiets gezogen werden.

Zur Validierung des Simulationsmodells werden die Ergebnisse abschließend mit realen Trassenfaktoren, welche auf existenten Netzdaten von Verteilnetzbetreibern beruhen, verglichen. Der Vergleich mit realen Netzdaten erlaubt zudem eine Bewertung der

Verwendung des Dijkstra-Algorithmus zur Modellierung einer realistischen Kabeltrasse. Die angewendete Methodik wird in [Abbildung 1](#page-2-0) zusammengefasst.

Es muss berücksichtigt werden, dass diese Vorgehensweise nur angewendet werden kann, wenn eine möglichst kurze Verbindung zweier Punkte (z. B. Umspannwerke oder Ortsnetzstationen) erstrebenswert ist. Dies ist in der Regel im Mittel- und Hochspannungsnetz gegeben. Im Falle der Niederspannungsversorgung ist es jedoch die Versorgungsaufgabe möglichst viele Endkunden in das System zu integrieren, weshalb die Methodik nur zur Modellierung der Kabeltrasse auf Niederspannungsebene geeignet ist, wenn ein (größerer) Niederspannungsnetzanschluss direkt an eine Transformatorstation angeschlossen werden soll.

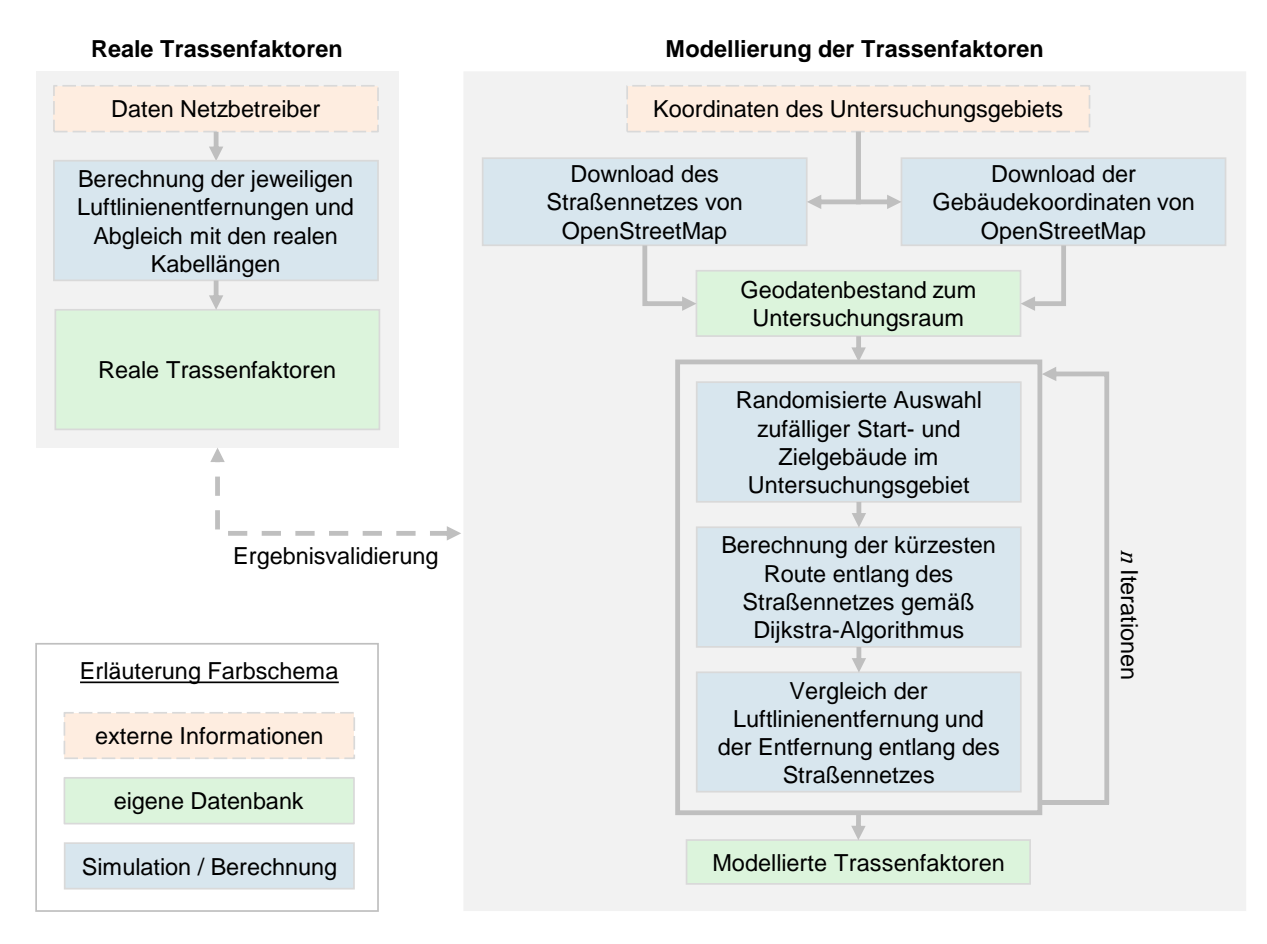

*Abbildung 1: Methodik zur Trassenfaktorenbestimmung*

<span id="page-2-0"></span>Die Vorgehensweise zur Bestimmung der kürzesten Route entlang des bestehenden Straßennetzes wird im nachfolgenden Kapitel detaillierter erläutert und zudem validiert.

## **3 Validierung des Dijkstra-Algorithmus zur Modellierung von Kabeltrassen**

Die Vorgehensweise zur Modellierung der Kabeltrasse wird im Folgenden erläutert. Zur Approximation der real benötigten Kabellänge wird zunächst der relevante Ausschnitt des Straßenverkehrsnetzes um die zu verbindenden Standorte von OSM bezogen. Dieses Straßennetz wird anschließend in ein Graphenmodell transformiert.

Zur Modellierung der Kabeltrasse zwischen den beiden Standorten wird zuerst die Luftlinienentfernung der Start- und Zielkoordinaten zum nächstgelegenen Knoten des "Straßen-Graphen" berechnet, da die Standorte häufig nicht unmittelbar auf dem Straßengraphen liegen. Anschließend wird der Dijkstra-Algorithmus angewendet, um die kürzeste Verbindung entlang des bestehenden Straßennetzes zu identifizieren. Die Gesamtlänge des zu verlegenden Kabels setzt sich somit aus den Luftlinienentfernungen der beiden Standorte zum "Straßen-Graphen" sowie der Länge der kürzesten Verbindung entlang des Straßennetzes zusammen. Der Sachverhalt wird in [Abbildung 2](#page-3-0) veranschaulicht.

Grundsätzlich kann der Dijkstra-Algorithmus auch zur Trassenplanung verwendet werden, da dieser einen Trassenvorschlag liefert, welcher hinsichtlich der kürzesten Kabelverlegung entlang des bestehenden Straßennetzes optimiert ist. Nicht in Betracht gezogen werden hierbei allerdings lokale Begebenheiten, wie beispielsweise vorhandene Leerrohre oder die Möglichkeit der Kabelverlegung abseits des Straßennetzes, weshalb der resultierende Trassenvorschlag im Nachgang von der Netzplanung punktuell weiter verbessert und auf spezifische Anforderungen adaptiert werden sollte.

Je nach Art des verwendeten Straßennetzes können die Ergebnisse variieren. Bei der Wahl des Straßengraphen von OSM, welche z. B. mittels der Python-Bibliothek OSMnx durchgeführt werden kann, wird unter anderem zwischen zu Fuß begehbaren, mit dem Fahrrad befahrbaren oder mit Personenkraftwagen (Pkw) befahrbaren Straßen unterschieden.

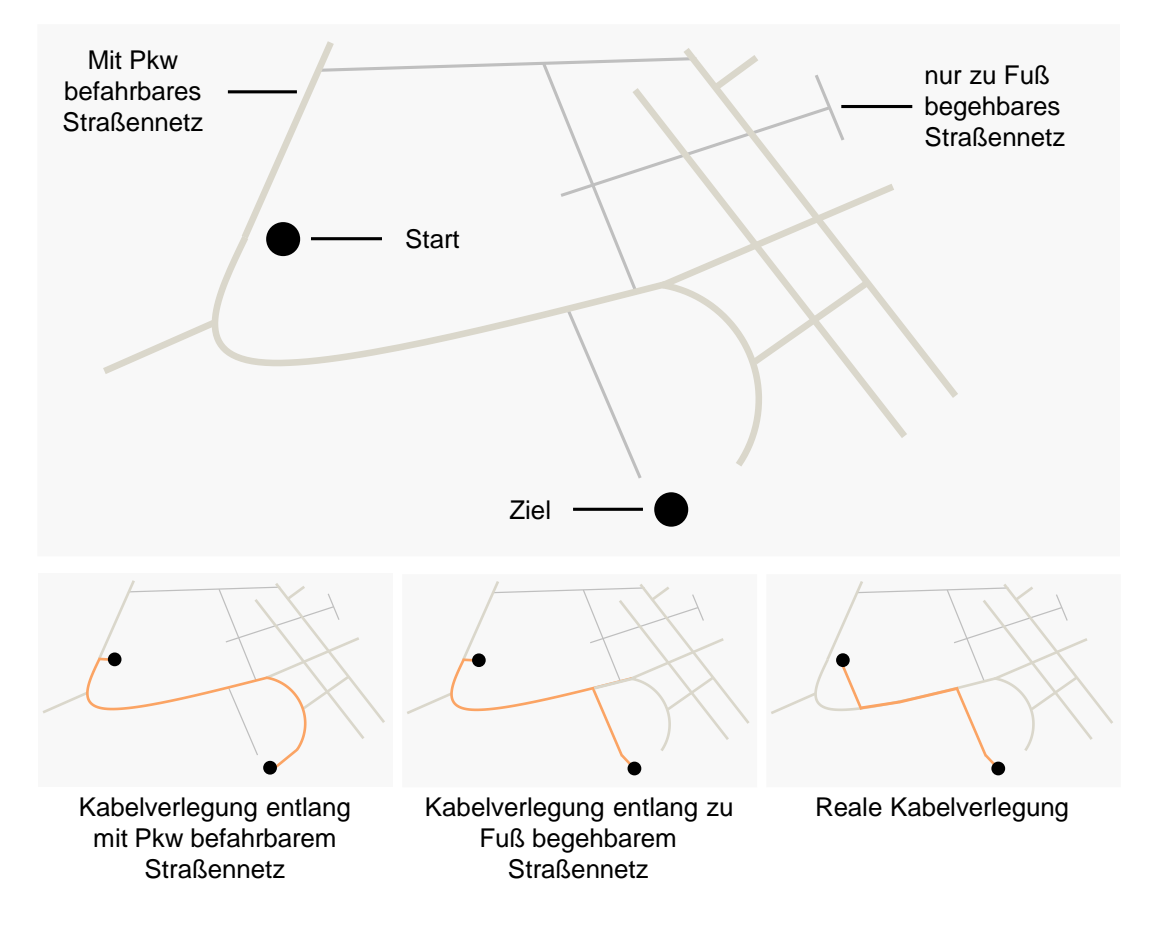

*Abbildung 2: Modellierung der Kabeltrasse mit dem Dijkstra-Algorithmus*

<span id="page-3-0"></span>Durch den Abgleich mit den realen Kabeltrassen wird untersucht, welcher Straßentyp bei der Modellierung der unterschiedlichen Kabelstrecken die jeweils realitätsnächsten Ergebnisse aufzeigt. Folgende Straßennetze werden in den unterschiedlichen Anwendungsfällen für die Modellierung verwendet:

- **Urbanes Mittelspannungsnetz**: Berücksichtigung aller Straßen, welche von Fußgängern benutzt werden dürfen
- **Urbanes Hochspannungsnetz**: Berücksichtigung aller öffentlichen Straßen, welche von Pkw befahren werden dürfen
- **Ländliches Mittelspannungsnetz**: Berücksichtigung aller öffentlichen Straßen

Durch Berücksichtigung der jeweiligen Straßennetztypen, kann die Kabeltrasse realitätsnah nachgebildet werden, wenngleich weiterhin Abweichungen zur tatsächlichen Kabeltrasse resultieren können (vgl. auch Beispiel in [Abbildung 2\)](#page-3-0). In [Abbildung 3](#page-4-0) werden die Abweichungen von modellierter und realer Kabellänge am Beispiel der untersuchten ländlichen Mittelspannungstrassen (vgl. Kapitel [4\)](#page-5-0) aufgezeigt. Eine Erklärung der Boxplot-Darstellungsform wird in [4] gegeben. Auf die Darstellung von "Ausreißerwerten" wird in dieser Arbeit aus Gründen der besseren Lesbarkeit der Grafiken verzichtet.

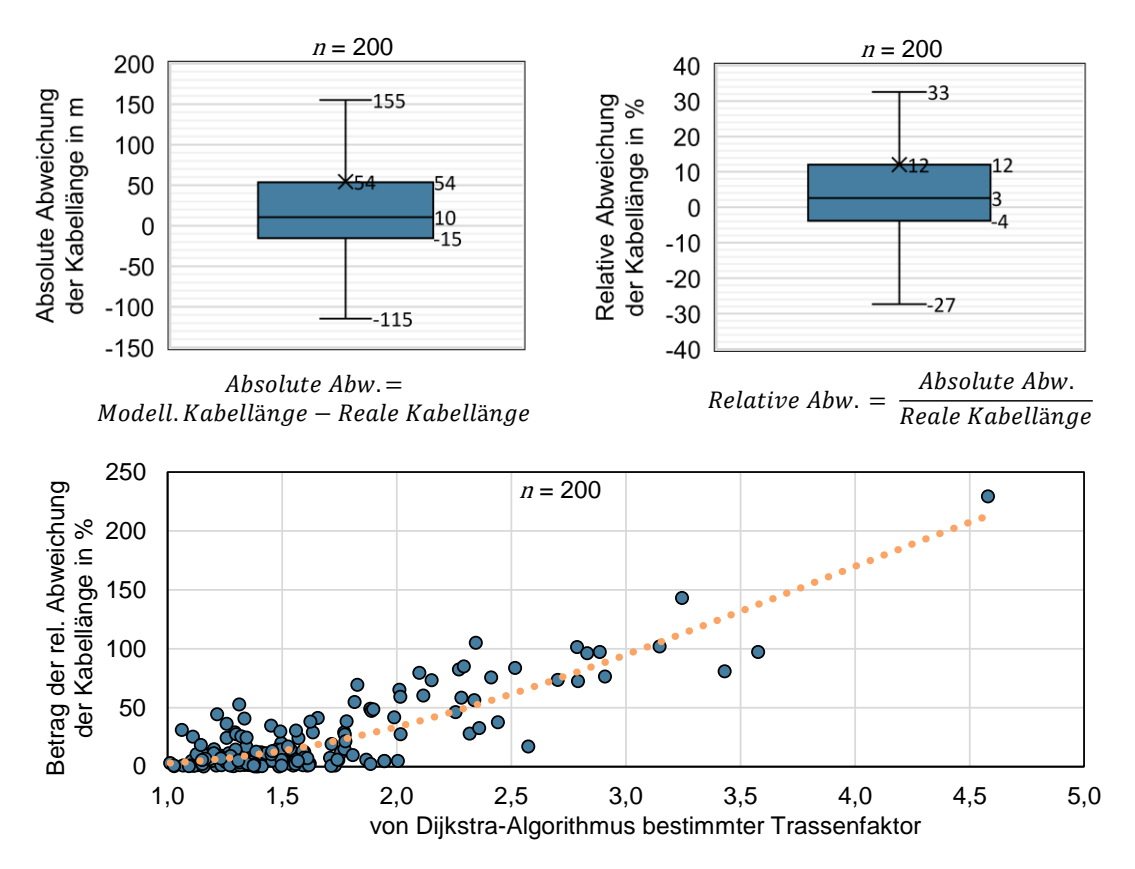

<span id="page-4-0"></span>*Abbildung 3: Validierung der Modellierungsergebnisse: Vergleich der modellierten Kabellänge mit der realen Kabellänge ländlicher Mittelspannungstrassen*

In den meisten Fällen sind die Abweichungen vergleichsweise gering, so liegt das erste Quartil der relativen Abweichung der Kabellängen bei -3,8 %, der Median (zweites Quartil) bei +2,6 % und das dritte Quartil bei +12,1 %. Es wird allerdings auch deutlich, dass insbesondere, wenn die vom Algorithmus bestimmten Trassenfaktoren hoch ausfallen, die Abweichungen zur Realität ebenfalls häufig hoch sind. Daher wird im Modellierungsmodell eine Obergrenze des Trassenfaktors definiert, bei deren Überschreitung davon ausgegangen wird, dass die Modellierungsergebnisse fehlerhaft sind und daher bei den statistischen Auswertungen in Kapitel [4](#page-5-0) nicht mitberücksichtigt werden. Die Obergrenze wird in Anlehnung an die real vorkommenden Trassenfaktoren (vgl. Auswertungen in Kapitel [4\)](#page-5-0) definiert und liegt bei einem Trassenfaktor von 3, welcher in der Praxis nur in sehr seltenen Fällen überschritten wird.

Grundsätzlich wird deutlich, dass die vorgestellte Methodik in den meisten Fällen eine realitätsnahe Modellierung der Kabeltrasse bzw. Bestimmung der erforderlichen Kabellänge zur Verbindung zweier Punkte ermöglicht. Im folgenden Kapitel werden hierauf aufbauend typische Trassenfaktoren unterschiedlicher Netzgebiete und Spannungsebenen untersucht.

### <span id="page-5-0"></span>**4 Analyse und Modellierung typischer Trassenfaktoren**

Nachfolgend werden die Ergebnisse für typische Trassenfaktoren in Abhängigkeit zur Bebauungsstruktur sowie Spannungsebene vorgestellt. Zunächst werden Trassenfaktoren des urbanen Raums auf Mittelspannungsebene untersucht. Zur realen Trassenfaktorenbestimmung werden 18 typische Mittelspannungsringe der SWM Infrastruktur GmbH & Co. KG (Verteilnetzbetreiber der Stadt München) analysiert. Hierbei werden jeweils die Kabelstrecken zwischen den Ortsnetzstationen (ONS) untersucht.

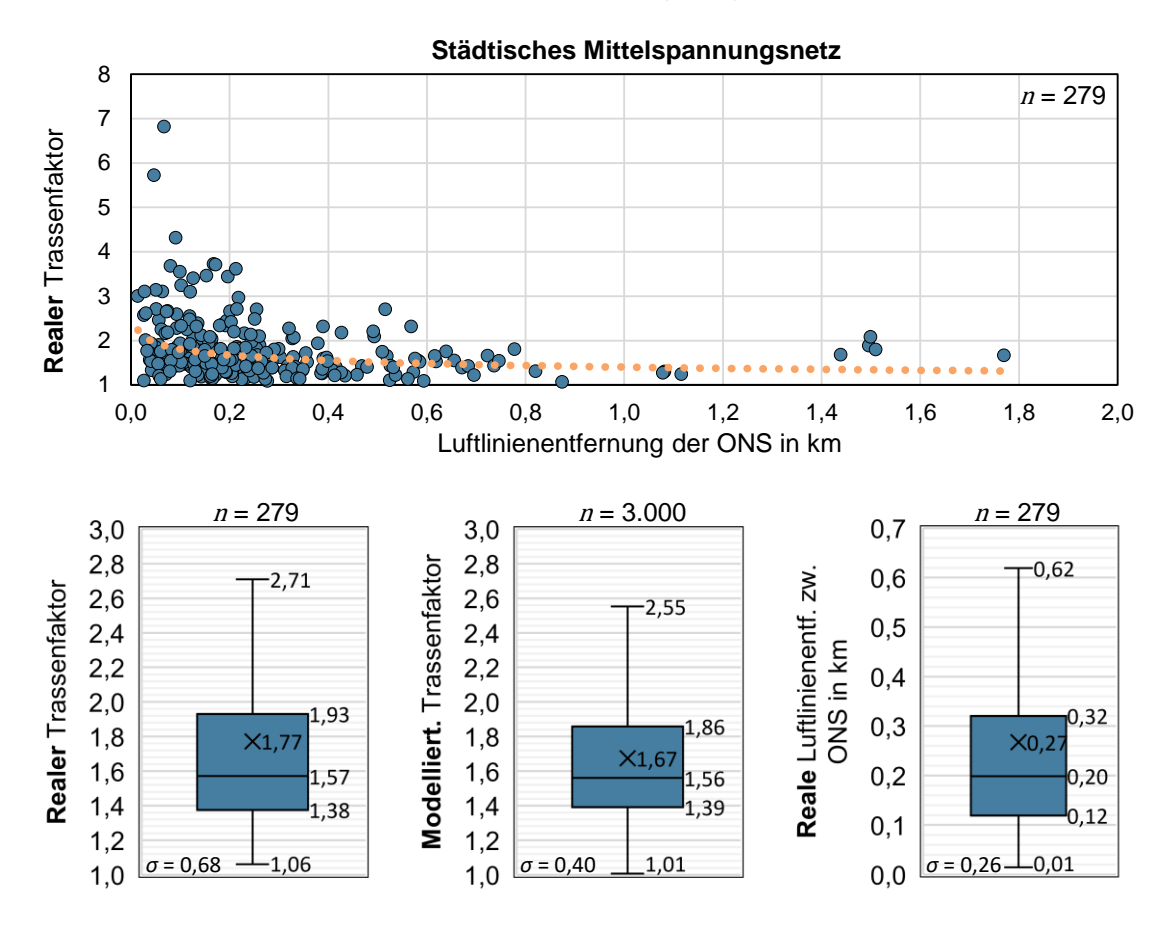

<span id="page-5-1"></span>*Abbildung 4: Trassenfaktoren und Luftlinienentfernungen urbaner Mittelspannungsverbindungen – Vergleich realer und modellierter Werte*

[Abbildung 4](#page-5-1) zeigt die statistische Auswertung der Trassenfaktoren, wobei der Trassenfaktor jeder untersuchten Kabeltrasse unabhängig von der Kabellänge gleichgewichtet wird. Die Berechnung des mittleren Trassenfaktors  $k_{\text{T, avg}}$  wird in Gleichung [\(2\)](#page-6-0) beschrieben. Es wird deutlich, dass der mittlere reale Trassenfaktor bei 1,77 (Modellierung: 1,67) und der Median bei 1,57 (Modellierung: 1,56) liegt. Werden nicht die gleichgewichteten Trassenfaktoren der einzelnen Kabelstrecken, sondern der Gesamttrassenfaktor des untersuchten Netzes (vgl. Gleichung [\(3\)\)](#page-6-1) betrachtet, erhöht sich die Präzision der Modellierungsergebnisse weiter. Der reale  $k_{\text{T, tot}}$  beträgt 1,65, während der modellierte  $k_{\text{T, tot}}$  1,64 entspricht (nicht in [Abbildung 4](#page-5-1) dargestellt). Es resultiert hier somit eine Abweichung des modellierten Trassenfaktors von unter einem Prozent.

<span id="page-6-0"></span>
$$
k_{\text{T, avg}} = \frac{1}{n} \cdot \sum_{v \in V}^{n} k_{\text{T}, v} \tag{2}
$$

<span id="page-6-1"></span>
$$
k_{\text{T, tot}} = \frac{\sum_{v \in V}^{n} l_{\text{Kabel}, v}}{\sum_{v \in V}^{n} l_{\text{Luff}, v}} \tag{3}
$$

Es wird zudem ersichtlich, dass typische Luftlinienentfernungen von ONS im urbanen Raum zwischen 50 m und 600 m liegen und die Trassenfaktoren bei steigender Entfernung der zu verbindenden Standorte sinken.

Zur Untersuchung typischer Trassenfaktoren städtischer Hochspannungsnetze wird das Hochspannungsnetz der SWM Infrastruktur GmbH & Co. KG analysiert. Es werden hierbei 71 Kabelstrecken zwischen Umspannwerken (UW) ausgewertet. [Abbildung 5](#page-6-2) fasst die Ergebnisse zusammen.

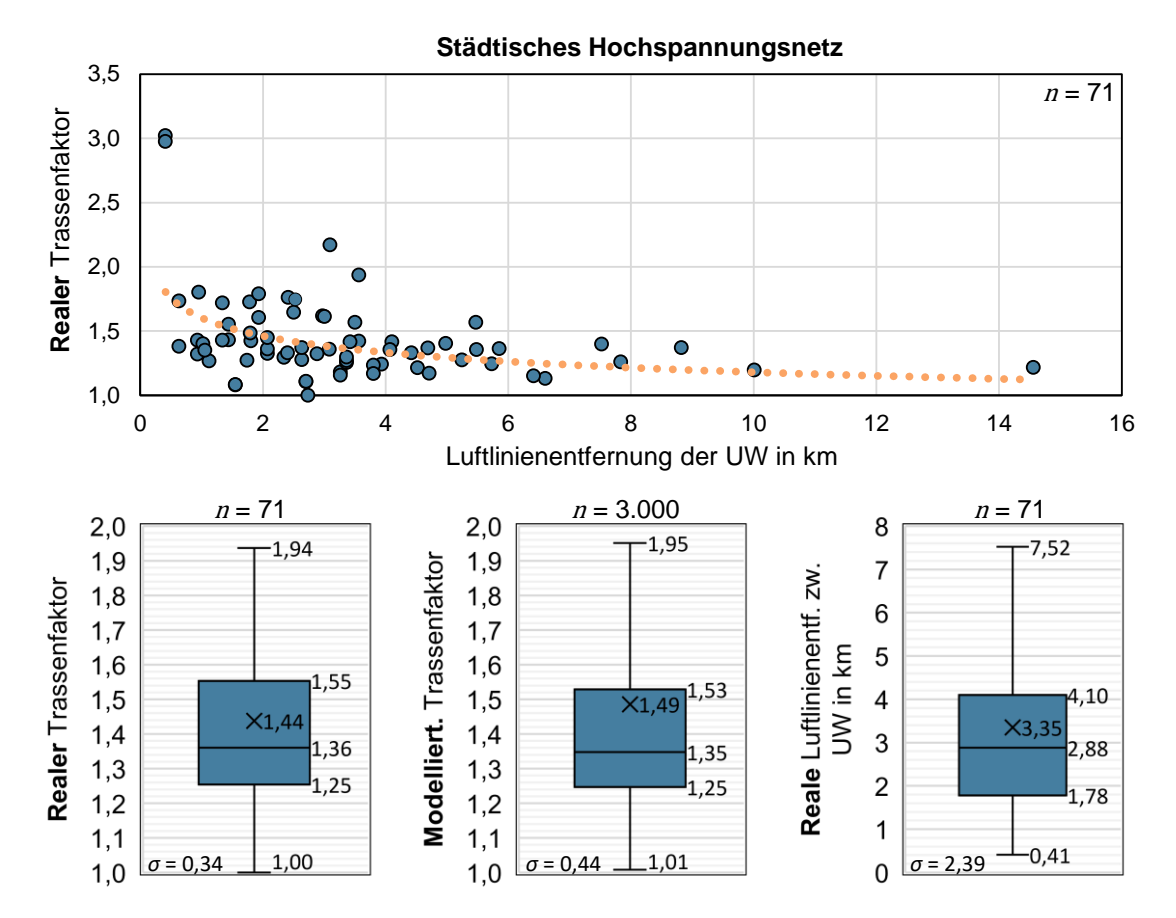

<span id="page-6-2"></span>*Abbildung 5: Trassenfaktoren und Luftlinienentfernungen urbaner Hochspannungstrassen – Vergleich realer und modellierter Werte*

Es wird deutlich, dass typische Luftlinienentfernungen zwischen UW im urbanen Raum im Bereich von 0,5 km und 7,5 km liegen. Auch hier wird eine negative Korrelation zwischen der Luftlinienentfernung und dem Trassenfaktor deutlich, weshalb die Trassenfaktoren auch geringer als in der Mittelspannungsebene ausfallen. Der mittlere reale Trassenfaktor  $k_{\text{T, avg}}$ liegt bei 1,44 (Modellierung: 1,49) und der Median bei 1,36 (Modellierung: 1,35). Der Gesamttrassenfaktor  $k_{\text{T,tot}}$  des Hochspannungsnetzes (nicht abgebildet) liegt bei 1,36 (Modellierung: 1,43). Die Modellierungsergebnisse stimmen somit gut mit der Realität überein.

Um typische Trassenfaktoren im ländlichen Raum zu bestimmen, wird das Netzgebiet der LEW Verteilnetz GmbH untersucht. Es werden hierbei 200 Kabeltrassen in den ländlich geprägten Landkreisen Dillingen an der Donau, Aichach-Friedberg und Augsburg (Land) analysiert. Die Untersuchungen beruhen auf öffentlich verfügbaren Geodaten zum Mittelspannungsnetz des Netzbetreibers [5] und werden in [Abbildung 6](#page-7-0) zusammengefasst. Typische Luftlinienentfernungen zwischen ONS liegen im ländlichen Bereich zwischen 60 m und 700 m. Der reale  $k_{\text{T, avg}}$  liegt bei 1,44 (Modellierung: 1,64), der Median bei 1,37 (Modellierung: 1,53). Der Gesamttrassenfaktor  $k_{\text{T. tot}}$  (nicht abgebildet) liegt bei 1,38 (Modellierung: 1,59). Die Modellierungsergebnisse weichen hier stärker von der Realität ab, da die reale Kabelverlegung in den untersuchten Bereichen nicht ausschließlich entlang des Straßennetzes erfolgt, sondern in einigen Fällen auch direktere Trassen über Wiesen oder Äcker gewählt werden.

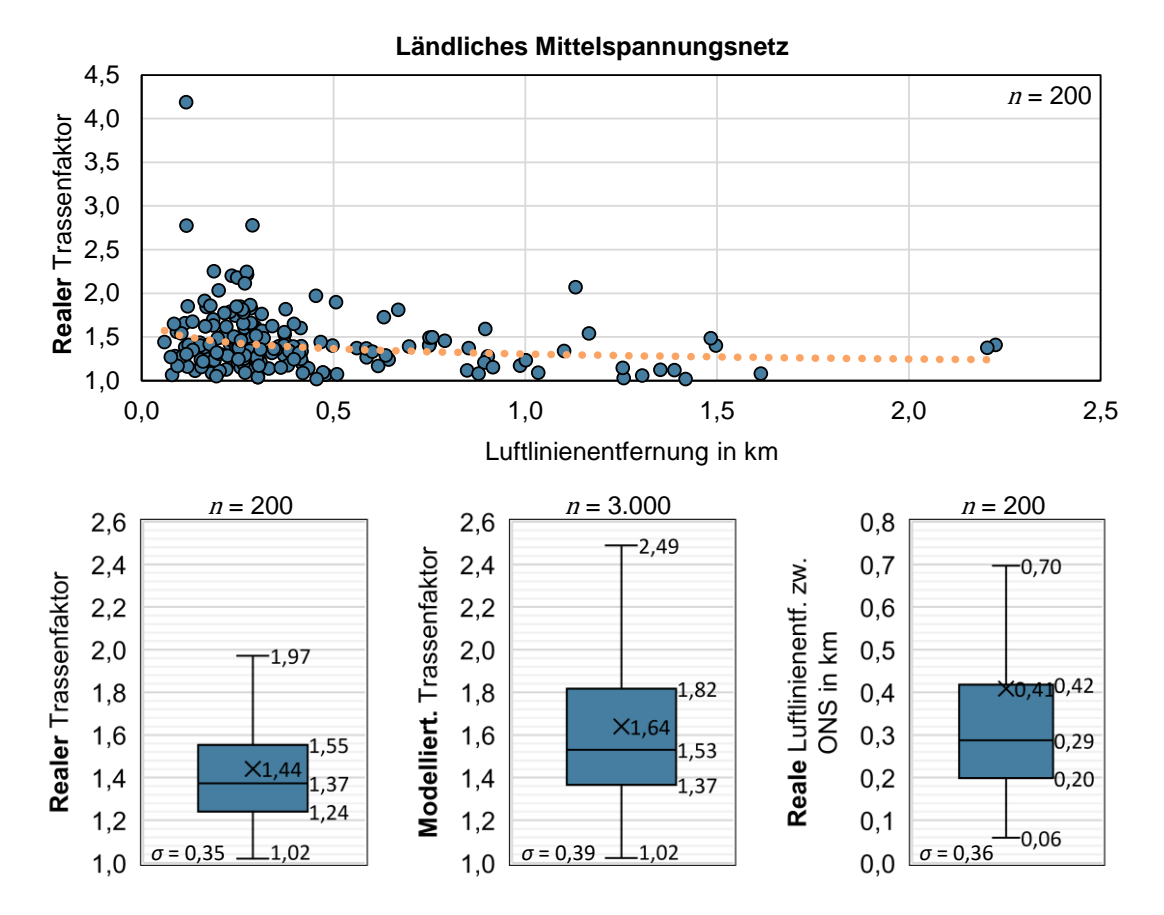

<span id="page-7-0"></span>*Abbildung 6: Trassenfaktoren und Luftlinienentfernungen von Mittelspannungstrassen im ländlichen Raum – Vergleich realer und modellierter Werte*

Die dargestellten Ergebnisse gelten für Kabelverbindungen. Erfolgt der Einsatz von Freileitungen, reduzieren sich die Trassenfaktoren, da deren Trassen in der Regel recht geradlinig verlaufen.

# **5 Fazit**

Das Ziel dieser Arbeit ist die Bestimmung typischer Trassenfaktoren von kabelbasierten Verteilnetzen und die Validierung des Dijkstra-Algorithmus zur Modellierung der Kabeltrasse bei unbekannten Verbindungen. Hierfür wurden reale Mittel- und Hochspannungstrassen eines urbanen und eines ländlichen Verteilnetzbetreibers untersucht und mit den Ergebnissen der vorgestellten Modellierungsmethodik verglichen.

Der durchschnittliche Trassenfaktor bei Mittelspannungstrassen im urbanen Raum liegt bei 1,77, während er bei Hochspannungstrassen mit 1,44 etwas geringer ausfällt. Im ländlichen Raum beträgt der mittlere Trassenfaktor bei Mittelspannungstrassen 1,44 (ausschließlich Kabel betrachtet). Den realen Trassenfaktoren wurden anschließend modellierte Trassenfaktoren gegenübergestellt. Die Plausibilität und Aussagekraft der Modellierungsergebnisse können aufgrund der geringen Abweichungen zu den realen Auswertungen als hoch angesehen werden. Die Bestimmung der zu erwartenden Trassenfaktoren ist somit mit der vorgestellten Methodik auch für unbekannte Netzgebiete möglich.

Die grundsätzliche Eignung des Dijkstra-Algorithmus zur Modellierung der Kabeltrasse konnte festgestellt werden, wenngleich berücksichtigt werden muss, dass dieser lediglich den kürzesten Weg entlang des definierten Straßennetzes bestimmt und keine sonstigen lokalen Begebenheiten in die Trassenplanung miteinfließen. Die Berücksichtigung von weiteren Einflussfaktoren, wie etwa vorhandene Leerrohre oder Flussquerungen, kann die Präzision der Modellierung zusätzlich erhöhen.

#### **6 Literatur**

- [1] Hochschule Augsburg, *LINDA 4 H2O.* [Online]. Verfügbar unter: https://www.hsaugsburg.de/Elektrotechnik/LINDA-4-H2O.html (Zugriff am: 9. Dezember 2022).
- [2] Netze BW GmbH, "Information für Bauunternehmen: Schutz von Kabel, Rohr- und elektrischen Freileitungen", 2021. [Online]. Verfügbar unter: https://assets.ctfassets.net/xytfb1vrn7of/1KPPl2rW36wEQUKkMceGcM/7d5c64a00afe4 6509b199f7898c1349a/Information\_f\_\_r\_Bauunternehmen.pdf. Zugriff am: 13. Dezember 2022.
- [3] Geofabrik GmbH, *OpenStreetMap Data Extracts.* [Online]. Verfügbar unter: http://download.geofabrik.de/ (Zugriff am: 3. Januar 2023).
- [4] V. Vignesh, D. Pavithra, K. Dinakaran und C. Thirumalai, "Data analysis using box and whisker plot for stationary shop analysis" in *2017 International Conference on Trends in Electronics and Informatics (ICOEI)*, Tirunelveli, 2017, S. 1072–1076, doi: 10.1109/ICOEI.2017.8300874.
- [5] Bayerische Staatsregierung, *Energieatlas Bayern.* [Online]. Verfügbar unter: https://www.karten.energieatlas.bayern.de (Zugriff am: 9. Januar 2023).